# Package 'FLR'

February 19, 2015

Title Fuzzy Logic Rule Classifier Version 1.0 Date 2012-03-11 Author Constantinos Mavridis and Ioannis N. Athanasiadis Maintainer Constantinos Mavridis <consmavr@gmail.com> Description FLR algorithm for classification License GPL  $(>= 2)$ Repository CRAN Date/Publication 2014-05-06 13:19:42 Depends combinat NeedsCompilation no

# R topics documented:

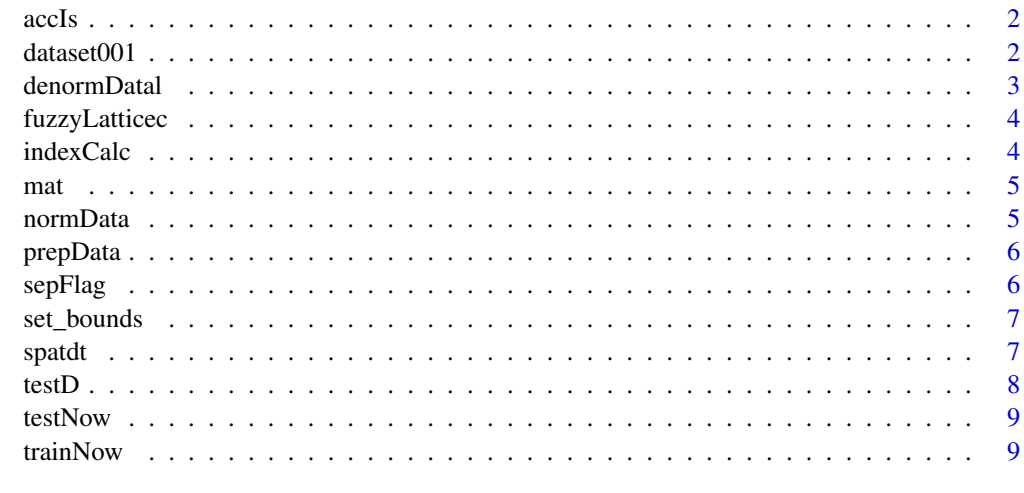

**Index** [11](#page-10-0)

<span id="page-1-0"></span>

Accuracy of the flr classification.

#### Usage

accIs(testData,testDataB)

#### Arguments

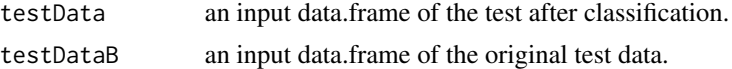

#### Value

return the accuracy of the classification

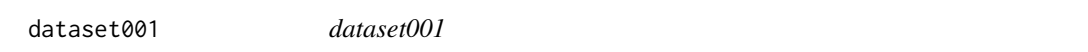

### Description

Dataset with 296 instances if 25 attributes.

#### Usage

data(dataset001)

#### Format

A data frame with 296 instances on the following 25 variables.

state 9 US states. county County. site.id Site id. latitude Latitude. longitude Longtitude. X2009.2011.dv 2009.2011 dv. X2010.2012.dv 2010.2012 dv. X2009.2011.design.value..ppm.2.3 2009-2011 design value (ppm)2,3 X2010.2012.design.value..ppm...estimated. 2010-2012 design value (ppm) [estimated].

#### <span id="page-2-0"></span>denormDatal 3

X2009.2011.design.value.status4 2009-2011 design value status4. percent.complete.in.20095 percent complete in 20095. percent.complete.in.20105 percent complete in 20105. percent.complete.in.20115 percent complete in 20115. X2009.2011.average.percent.complete 2009-2011 average percent complete. X..of.days.above.the.naaqs.in.2009 # of days above the naaqs in 2009. X..of.days.above.the.naaqs.in.2010 # of days above the naaqs in 2010. X..of.days.above.the.naaqs.in.2011 # of days above the naaqs in 2011. X..of.days.above.the.naaqs.in.2012 # of days above the naaqs in 2012. X4th.highest.daily.max.value.in.2009 4th highest daily max value in 2009. X4th.highest.daily.max.value.in.2010 4th highest daily max value in 2010. X4th.highest.daily.max.value.in.2011 4th highest daily max value in 2011. X4th.highest.daily.max.value.in.2012. 4th highest daily max value in 2012. column\_27 Column\_27. column\_29 Column\_29. class Class category.

#### Source

geocommons.com

#### References

geocommons.com

denormDatal *Denormalize Fuzzy Lattices.*

#### Description

Denormalize fuzzy lattices.

#### Usage

denormDatal(fuzlat,bounds)

#### Arguments

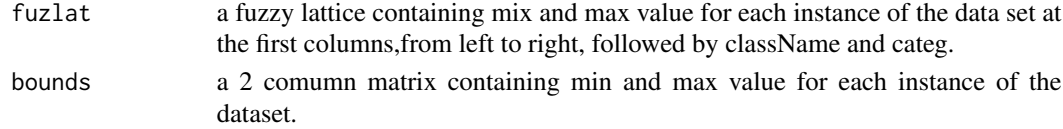

#### Value

return denormalized fuzzy lattice.

<span id="page-3-0"></span>

Constructs a Fuzzy Lattice from an instance of the dataset.

#### Usage

```
fuzzyLatticec(dF,dR,bounds)
```
#### Arguments

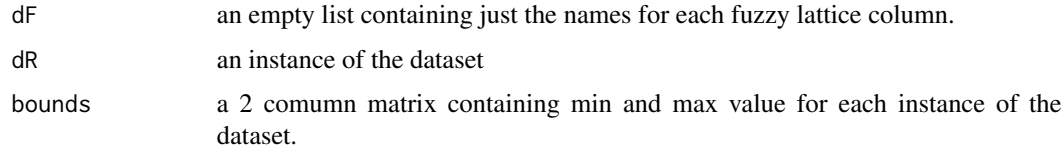

## Value

return a fuzzy lattice (min and max value for each attribute, className,categ).

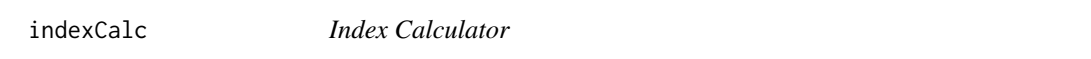

#### Description

Returns a vector that contains the number of rules created for each class.

#### Usage

```
indexCalc(learnedCode)
```
#### Arguments

learnedCode a data.frame of fuzzy lattices. Each lattice is a rule created with the trainNow function.

#### Value

return a vector that contains the number of rules created for each class.

<span id="page-4-0"></span>

A matrix containing the distances of the nodes in a graph.

#### Usage

data(mat)

#### Format

A data frame of 9 rows and 9 columns.

Illinois number Indiana number Kentucky number Michigan number North.Carolina number Ohio number Pennsylvania number Tennessee number Virginia number

#### normData *Normalize Data and Denormalize data.*

#### Description

Normalize Data to be in range of 0~1.

#### Usage

normData(data1) denormData(data1,bounds)

#### Arguments

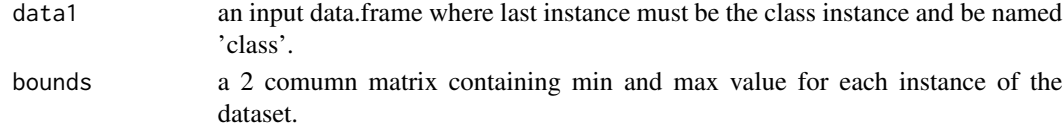

#### Value

return normalized or denormalized data.frame.

<span id="page-5-0"></span>

Alters the dataset in a form that can be used for training and classification.

#### Usage

prepData(data)

#### Arguments

data an input data.frame where last instance must be the class instance and be named 'class'.

#### Value

return the data.frame without missing class instances and converts nominal attributes into numeric.

sepFlag *Flags Instances*

#### Description

Randomly flags instances in order to be used as training(0) or testing(1) data with the ratio depending on variable gg.

#### Usage

```
sepFlag(gg,data1)
```
#### Arguments

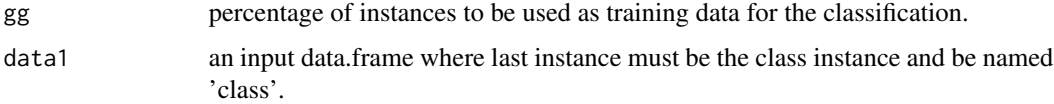

#### Value

return original data with a flag column added at the end.

<span id="page-6-0"></span>

Creates a boundaries of min and max columns for each attribute of a dataset.

#### Usage

set\_bounds(data1)

#### Arguments

data1 an input data.frame where last instance must be the class instance and be named 'class'.

#### Value

return a data.frame of 2 columns (min,max) for each instance of the data(NOT class).

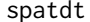

Spatial Data Handling

#### Description

Creates a linear connection between spatial data in order to be used for classification.

#### Usage

```
spatdt(data,idx,mat,pre_order=0,snd=0)
get.cost(zzz,mat)
get.cost2(pre_order,mat)
get.pos(instz)
winner.route(cost)
```
#### Arguments

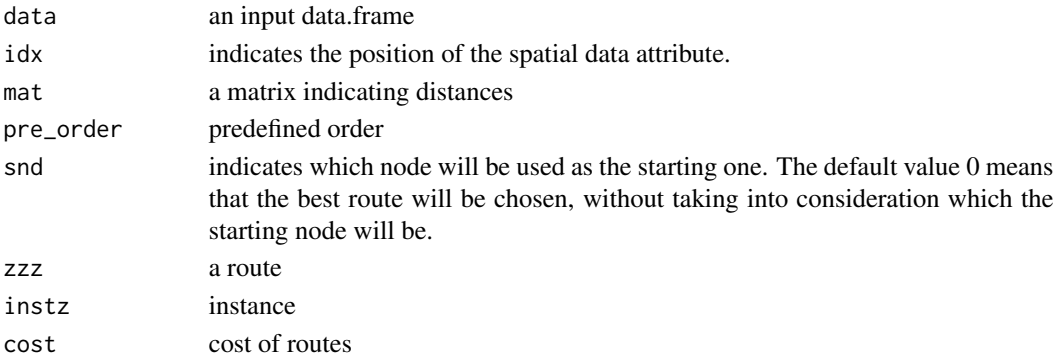

# <span id="page-7-0"></span>Value

return a list of 3 objects: a) The modified dataset, b) winner route, c) the total distance of the route.

#### Examples

```
#Import data
data(dataset001)
data<-dataset001
data(mat)
idx<-1
rhoa<-0.6
param<-"sigmoid"
pre_order<-c(1,2,3,4,5,6,7,8,9)
#Data preprocess
data<-spatdt(data,idx,mat,pre_order)
```
testD *Creates Testing And Training Samples*

#### Description

Creates testing and training samples from the original data.

#### Usage

```
testD(data2)
trainD(data2)
```
#### Arguments

data2 a data.frame flaged with the sepFlag function.

#### Value

return the training and testing samples that will be used for the classification.

<span id="page-8-0"></span>

Implements classification using FLR on a data.frame.

#### Usage

testNow(testData,learnedCode)

#### Arguments

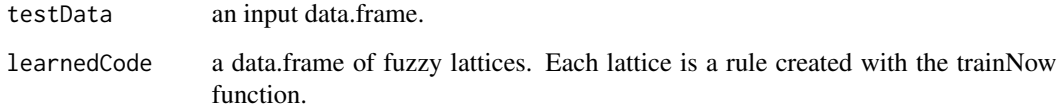

#### Value

return the testData data.frame after classification.

trainNow *Training Phase Of FLR*

#### Description

Creates rules for classification using FLR.

#### Usage

```
trainNow(trainData,param,rhoa=0.5,l=6,x0=0.5,EPSILON=10^(-6))
join(inpBuf,num)
theta(x,x0,param)
ufun(x,x0,l,param)
valuation(fuzlat,x0,l,param)
createNframe(trainData)
createNlist(trainData)
```
# Arguments

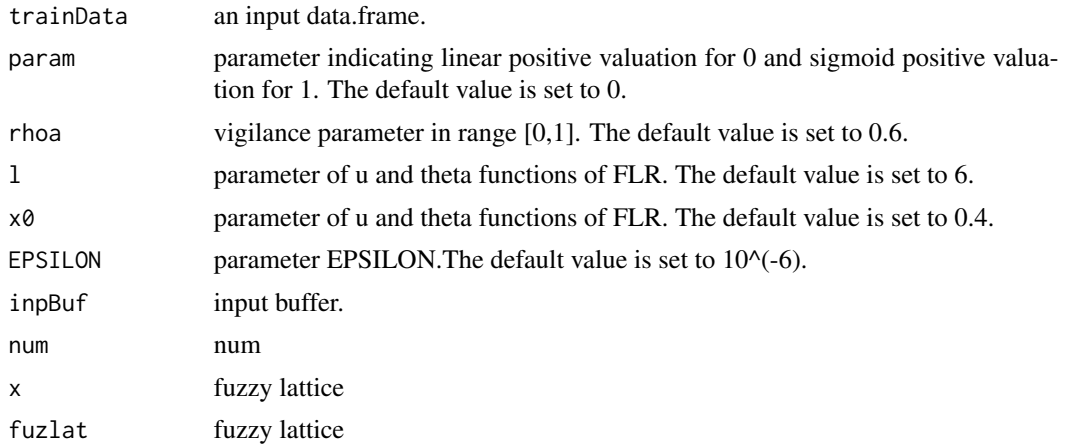

# Value

return a data.frame of the learned code.

# <span id="page-10-0"></span>Index

∗Topic datasets dataset001, [2](#page-1-0) mat, [5](#page-4-0) accIs, [2](#page-1-0) createNframe *(*trainNow*)*, [9](#page-8-0) createNlist *(*trainNow*)*, [9](#page-8-0) dataset001, [2](#page-1-0) denormData *(*normData*)*, [5](#page-4-0) denormDatal, [3](#page-2-0) fuzzyLatticec, [4](#page-3-0) get.cost *(*spatdt*)*, [7](#page-6-0) get.cost2 *(*spatdt*)*, [7](#page-6-0) get.pos *(*spatdt*)*, [7](#page-6-0) indexCalc, [4](#page-3-0) join *(*trainNow*)*, [9](#page-8-0) mat, [5](#page-4-0) normData, [5](#page-4-0) prepData, [6](#page-5-0) sepFlag, [6](#page-5-0) set\_bounds, [7](#page-6-0) spatdt, [7](#page-6-0) testD, [8](#page-7-0) testNow, [9](#page-8-0) theta *(*trainNow*)*, [9](#page-8-0) trainD *(*testD*)*, [8](#page-7-0) trainNow, [9](#page-8-0) ufun *(*trainNow*)*, [9](#page-8-0) valuation *(*trainNow*)*, [9](#page-8-0) winner.route *(*spatdt*)*, [7](#page-6-0)